**Photoshop 2022 (Version 23.1) Serial Key For PC**

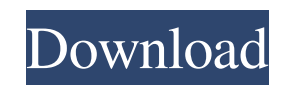

A Photoshop glossary is helpful if you aren't familiar with these terms. Canvas See: Layer Clipping mask A clipping mask is a type of object layer that clips (or retains) portions of other objects in a photo. Some clipping masks can be removed by dragging them out of the Layer palette or by clicking an empty area on the layer. To edit a layer's clipping mask, double-click the thumbnail of the layer in the Layers palette to display the options. In the

options palette, select Clipping Mask and click OK. Clipping mask is an object layer used to cut portions of an object off of another object, allowing a mask and/or extra parts of the first object to be visible or covered. Color palette A color palette is a palette of different colors that you can add to your layer or texture. You can use it to change the color of any specific area. A good color palette is the Pantone color library. I use the Pantone library on Adobe Lightroom, so I use it in Photoshop as well. It comes

preloaded with color swatches of their most common Pantone colors. Colour Colour is what gives a colour its attributes, such as its brightness, saturation, or hue. Two colours have the same colour if it has the same attribute (brightness, saturation, hue). Color wheel A color wheel is a tool that enables you to see every color and how they relate to one another by changing the intensity of each color. The color wheel goes through the spectrum of each color, starting on the middle and ending on the outside, with colors of varying

intensity. With this color wheel, you can find the best complementary color (opposite color—used in designing a color scheme or creating color-filled artwork). You can also use the color wheel to pick colors for your website, to pick a color theme or to design a product. Complementary color Complementary colors are the opposite colors of each other on the color wheel. Together, they make a neutral color—a color that is neither black nor white. These colors are ideal for use in creating website

color schemes or designing a product. Hue Hue is an attribute that indicates how the color looks. It can be red, green, blue, yellow, or other colors. When you work with the spectrum tool, you are able to

**Photoshop 2022 (Version 23.1) Crack+ Keygen For (LifeTime) Free Download For Windows**

If you're looking for Photoshop alternative I recommend GIMP but you can also use the open source alternative of the professional version, Krita. Photoshop Alternatives to Create New Photos It's very easy to use Photoshop to

make your own images. With Photoshop, there are thousands of photo effects available at your fingertips, or, if you prefer, you can pay for additional effects from Adobe Stock. In this article, I'll show you how to use Photoshop's built-in effects to create amazing new photos. Preparing Images Before you start, be sure to prepare your images before you apply the effects. 1. Converting Images to Grayscale To open an image in Photoshop, click the open button in the top bar. Then select an image file or drag the

image file onto the Photoshop tool window. After opening the image file, choose Image > Mode > Grayscale. Optionally, you can also use Image  $>$  Adjust  $>$  Curves to change the brightness and contrast. 2. Adjust Lighting Lighting is key to making great photos. I recommend using a photo editing program such as Photoshop to add light to your image. 1. Open your image and choose Adjustments > Curves. 2. Adjust the curve to darken the overall image. 3. Change the Hue Saturation Curve to the left and

make it curve back toward red, or leave it at the default setting of white and black. 4. Adjust the Exposure Curve to the left and make it curve back toward the blue. 5. Make the curve look more extreme than the other two curves by moving the white point toward the right and moving the black point to the left. 6. Lastly, change the Saturation Curve to the left and make it curve back toward red. Original image (left) vs. Corrected image (right) The corrected image has more contrast and better lighting. You can edit this

image again to look even better. 3. Adjust Perspective Photoshop can draw on a photograph, including digitally removing imperfections. 1. Open the image and change the image mode from RGB to Grayscale. 2. Using the tool above the image canvas, click on the Displace tool a681f4349e

ISTANBUL (Reuters) - Saudi Arabia has asked its citizens to leave Turkey in light of last week's failed coup, Turkey's prime minister said, adding Ankara was closely monitoring the situation there. Prime Minister Binali Yildirim said in televised comments that Turkey was working to secure its borders and would not tolerate any effort by any foreign force to enter the country. "We are at the stage of preparation in case such a need may happen. We

will act quickly," Yildirim said. Turkey's foreign ministry has said it is monitoring the security situation following the coup bid, while its envoy in Riyadh said on Sunday that Turkish citizens there should prepare for possible action. Saudi state media has said the kingdom's consulate in Istanbul was closed by midnight on Saturday. Lebanese news agencies and a spokeswoman at the Saudi embassy in Beirut reported on Sunday that Saudi citizens were advised to leave Lebanon "as soon as possible" after the coup

attempt.[et\_pb\_section bb\_built="1″ ][et\_pb\_row][et\_pb\_column type="4\_4″][et\_pb\_text \_builder\_version="3.0.69″ background\_layout="light" text\_orientation="left" border\_style="solid"] I'm not sure why but since removing it I have lost all my iPod Touch content. I came across this in the iTunes Content Search… hopefully this works.  $[et\_pb\_code type="44' text=""]/w$ p-content/uploads/2009/05/iphone\_e xtension.jpg[/et\_pb\_code] Now when I plug my iPod into my laptop,

I get all the photos and videos that I have uploaded to it (iTunes 9). I'm sure this works for any phone or other computer connected to your iTunes 9. Enjoy! [/et\_pb\_text][et\_pb social media follow \_builder\_version="3.0.53″ saved\_tabs="all" link\_shape="circle" url\_new\_window="on" follow="

**What's New In?**

EU to grant Greece three-year extension to repay debt Athens now owes to the International Monetary Fund and other lenders BRUSSELS

-- The European Union says Greece has been granted an extension by its lenders until August 2018 to repay a mountain of debt Athens owes. EU negotiators met Monday with representatives from the IMF, European Central Bank, European Stability Mechanism and the European Commission, in order to hammer out a detailed repayment plan. The EU says the Greek government told the lenders it's been granted an extension until August 2018 to repay about \$2.6 billion to its European partners. Greece is

currently unable to pay back the money because of a liquidity crunch brought on by capital controls imposed as it battles to keep its finances afloat. The four creditors have threatened a breakdown in talks, and Monday's meeting was supposed to be the last before Athens requested a three-month extension. But the lenders were instead told Greece has been granted another three-month extension and the talks would continue on Tuesday. The IMF has already announced plans to cut Greece's financing by a further

\$10 billion, which the EU says is incompatible with repayment plans of the creditors. The talks are expected to finish after midnight Tuesday, when the 24-hour extension period runs out.Patreon vs Kickstarter Patreon vs Kickstarter Patreon is an option for those who would like to have monthly donations (in exchange for something small, like artwork or a podcast), instead of one-time payments. They have their own rewards system and interface and are free to use. They accept all kinds of

works, with the only requirement being that they are "minimal selfpromotional." As an example, I started this blog and now post three times a week, all for free. In return, I only ask for your support once a month. Meanwhile, Kickstarter is a Kickstarter-style payment system. If you want to do it, the only thing you need to consider is whether you want to take a percentage out of the final total. If so, you need to do your research and ensure the rules and taxes don't change after the project has been funded. They have their

own system and interface and there are so many different ways to go, it's difficult to pinpoint one that is the best. I'll be using both, depending on my needs and how it will work with my audience. This is one of the reasons I haven't joined crowdfunding

**System Requirements For Photoshop 2022 (Version 23.1):**

- Windows 7/8/10/Server 2008/R2/R3 - DirectX 11 - Minimum of 4GB RAM - 4.0 GHz Processor or higher - 2560 x 1440 resolution - 32-bit or 64-bit OS - Internet connection with high speed About DualShockers: DualShockers is an independent video game news website founded in late 2008. It is based in the United States and serves as a valuable resource for game news, reviews, previews, walkthroughs and other exclusive

<http://www.vidriositalia.cl/?p=26421>

[https://goodforfans.com/upload/files/2022/06/hoADHFTSU9N5dktalXrs\\_30\\_4f57af5f737e61cabfb81689b5885a58\\_file.pdf](https://goodforfans.com/upload/files/2022/06/hoADHFTSU9N5dktalXrs_30_4f57af5f737e61cabfb81689b5885a58_file.pdf) <https://cambodiaonlinemarket.com/wp-content/uploads/2022/07/valjol.pdf>

[https://www.sertani.com/upload/files/2022/06/Oow3aWmE33uAKFb8b7JP\\_30\\_e640e26ba6ec72e3e5e900951a722341\\_file.pdf](https://www.sertani.com/upload/files/2022/06/Oow3aWmE33uAKFb8b7JP_30_e640e26ba6ec72e3e5e900951a722341_file.pdf) [http://www.antiquavox.it/wp-content/uploads/2022/07/Photoshop\\_CC\\_2015\\_Version\\_17\\_KeyGenerator\\_\\_For\\_Windows.pdf](http://www.antiquavox.it/wp-content/uploads/2022/07/Photoshop_CC_2015_Version_17_KeyGenerator__For_Windows.pdf) <https://royalbeyouty.com/wp-content/uploads/2022/06/eillean.pdf>

[http://playfanfgame.com/wp-content/uploads/2022/06/Adobe\\_Photoshop\\_CC\\_2015\\_version\\_16.pdf](http://playfanfgame.com/wp-content/uploads/2022/06/Adobe_Photoshop_CC_2015_version_16.pdf)

[https://visitfrance.travel/wp-content/uploads/2022/06/Photoshop\\_2022\\_Serial\\_Number\\_\\_Incl\\_Product\\_Key.pdf](https://visitfrance.travel/wp-content/uploads/2022/06/Photoshop_2022_Serial_Number__Incl_Product_Key.pdf)

<https://www.careerfirst.lk/system/files/webform/cv/apodam111.pdf>

[https://chaos-magick.com/wp-content/uploads/2022/06/Photoshop\\_CS3\\_Keygen\\_Crack\\_Setup\\_\\_Torrent\\_Activation\\_Code\\_Download.pdf](https://chaos-magick.com/wp-content/uploads/2022/06/Photoshop_CS3_Keygen_Crack_Setup__Torrent_Activation_Code_Download.pdf) [https://www.1home.sk/wp-content/uploads/2022/07/Adobe\\_Photoshop\\_CC.pdf](https://www.1home.sk/wp-content/uploads/2022/07/Adobe_Photoshop_CC.pdf)

[https://stormy-beach-56943.herokuapp.com/Adobe\\_Photoshop\\_2021\\_Version\\_2211.pdf](https://stormy-beach-56943.herokuapp.com/Adobe_Photoshop_2021_Version_2211.pdf)

[https://ashtangayoga.ie/wp-content/uploads/2022/06/Photoshop\\_2022\\_Version\\_231\\_Registration\\_Code\\_X64\\_Latest\\_2022.pdf](https://ashtangayoga.ie/wp-content/uploads/2022/06/Photoshop_2022_Version_231_Registration_Code_X64_Latest_2022.pdf)

[https://www.lakemaryfl.com/sites/g/files/vyhlif746/f/uploads/fy22\\_adopted\\_budget\\_ada.pdf](https://www.lakemaryfl.com/sites/g/files/vyhlif746/f/uploads/fy22_adopted_budget_ada.pdf)

<https://eshoearnkori.com/adobe-photoshop-cc-2015-full-license-download/>

<https://splex.com/?p=5329>

<https://dawnintheworld.net/photoshop-2022-version-23-keygen-crack-serial-key-license-code/>

<https://medicilearningit.com/adobe-photoshop-cc-for-pc-2022/>

<https://www.copy-write.co.uk/sites/default/files/webform/vannkili520.pdf>

<https://www.dentistbrussels.be/sites/default/files/public/webform/form54769/jamhenr856.pdf>